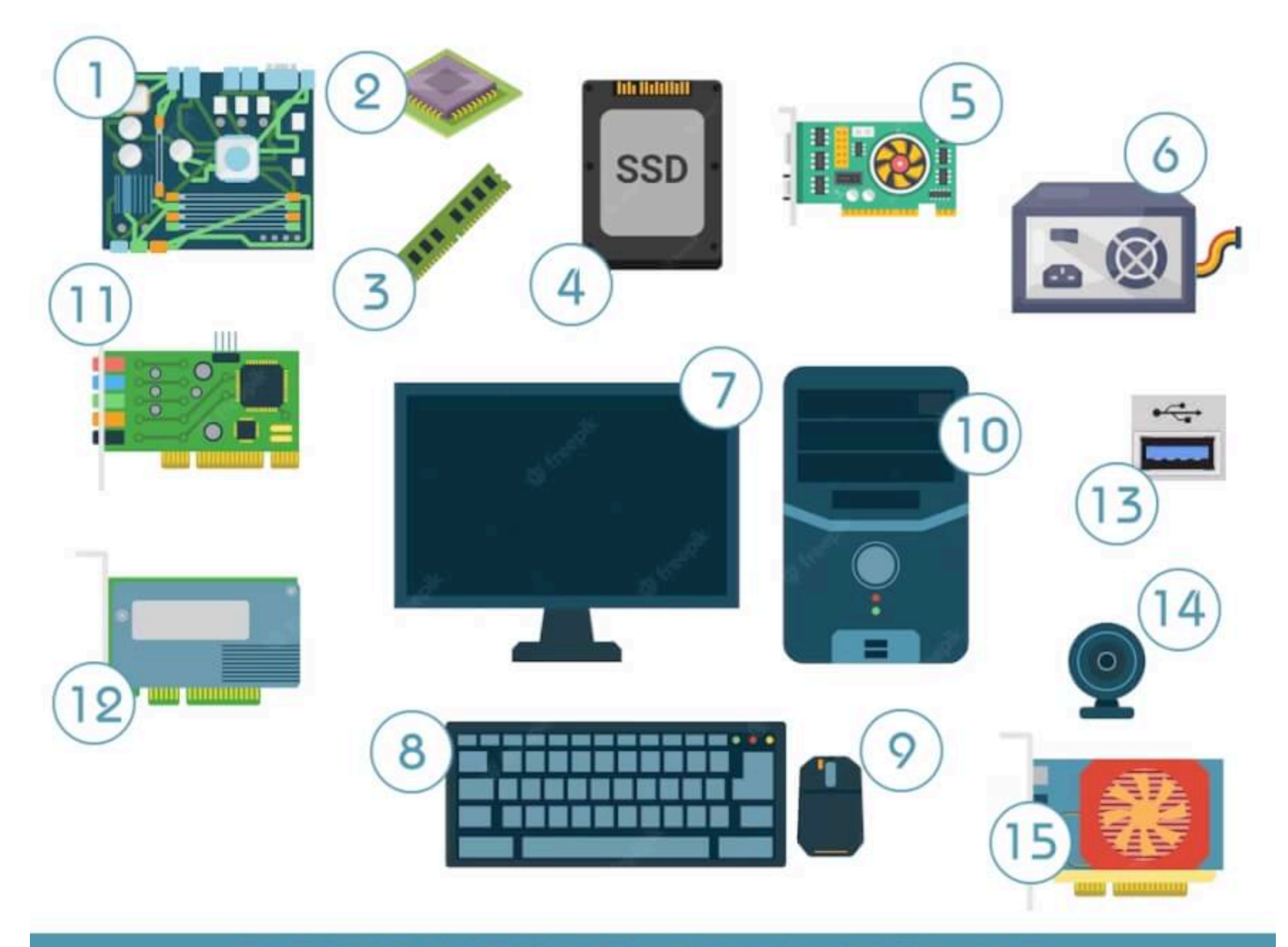

## PARTES DE UNA COMPUTADORA